## **Jaringan Syaraf Tiruan Learning Vektor Quantization (LVQ)**

- *Learning Vektor Quantization* (LVQ) adalah suatu metode jaringan syaraf tiruan untuk melakukan pembelajaran pada lapisan kompetitif.
- Suatu lapisan kompetitif akan secara otomatis belajar untuk mengklasifikasikan vektor-vektor input.
- Kelas-kelas yang didapatkan sebagai hasil dari lapisan kompetitif ini hanya tergantung pada jarak antara vektorvektor input.
- Jika dua vektor input mendekati sama, maka lapisan kompetitif akan meletakan kedua vektor input tersebut ke dalam kelas yang sama
- Arsitektur LVQ seperti pada gambar berikut

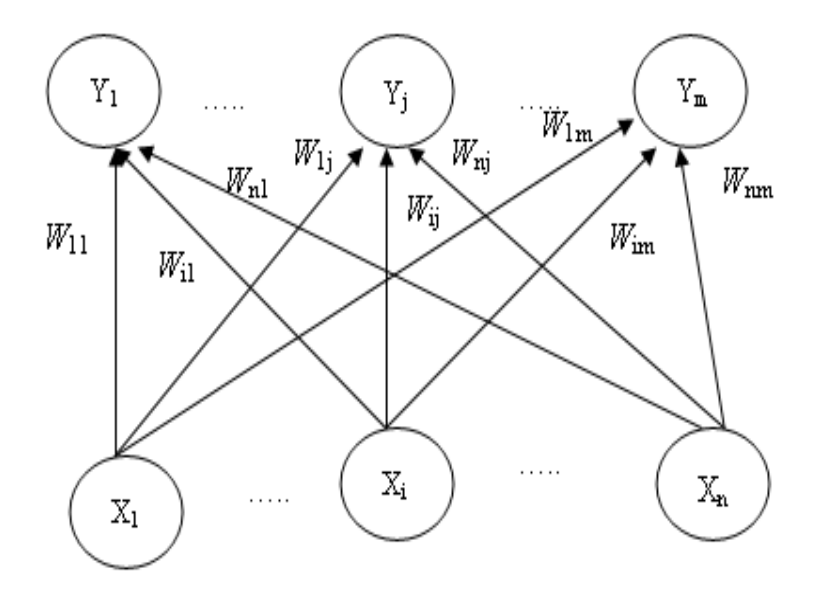

Algoritma LVQ (Fausett,1994):

- a. Tetapkan: bobot(W), maksimum epoch (MaxEpoch), error minimum yang diharapkan (Eps), Learning rate  $(\alpha)$ .
- b. Masukan:
	- 1. Input : x(m,n);
	- 2. Target : T(1,n)
- c. Tetapkan kondisi awal:
	- 1. Epoch =  $0$ ;
	- 2.  $Eps = 1$ ;
- d. Tetapkan jika:epoch< MaxEpoch atau ( e < eps)
	- 1. Epoch =  $E$ poch + 1
	- 2. Kerjakan untuk i = 1 sampai n
		- a. Tentukan J sedemikian hingga  $|| x w_i ||$  minimum (sebut sebagai Ci)
		- a. Perbaiki W<sub>i</sub> dengan ketentuan:

```
- Jika T = Cj maka: wj(baru) = wj(lama) + α (x-wj(lama))
```

```
- Jika T ≠ Cj maka: w<sub>j</sub>(baru) = w<sub>j</sub>(lama) - α (x-w<sub>j</sub>(lama))
```
3. Kurangi nilai α

Contoh :

Misalnya diketahui 6 input vektor dalam 2 kelas sbb:

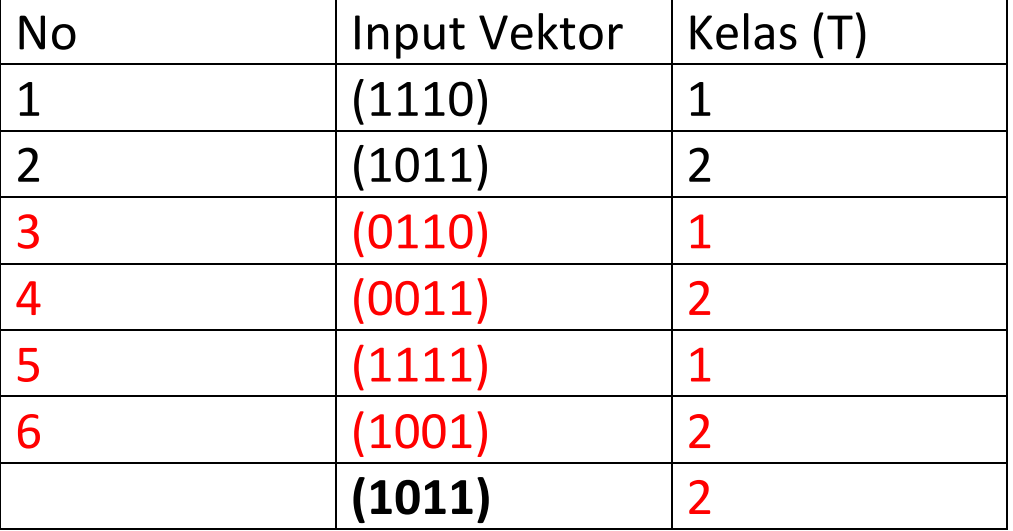

Dua input pertama dijadikan sebagai inisialisasi bobot:

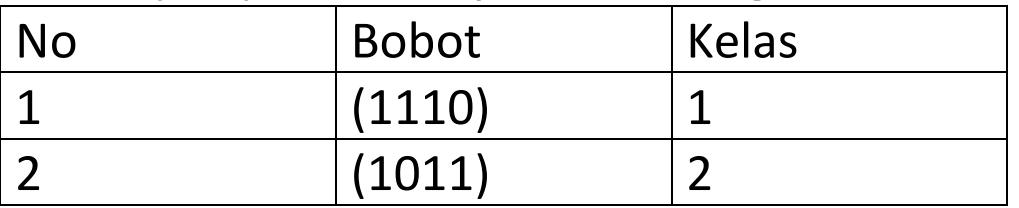

Data yang lain sebagai data yang akan dilatih

C α=0,05, dan maksimum epoh=10, penurunan α=0,1 . α(lama) Epoh ke-1

Data ke-1 : (0110)

- Bobot ke-1

$$
=\sqrt{(0-1)^2+(1-1)^2+(1-1)^2+(0-0)^2}=1
$$

- Bobot ke-2

$$
=\sqrt{(0-1)^2+(1-0)^2+(1-1)^2+(0-1)^2}=1,73
$$

Jarak terkecil pada bobot ke-1

Target data ke-1=1

Bobot ke-1 baru:

W11(baru)=w11(lama)+  $\alpha$ [x11-w11(lama)]=1+0,05\*(0-1)= 0,95 W12(baru)=w12(lama)+  $\alpha$ [x12-w12(lama)]=1+0,05\*(1-1)= 1 W13(baru)=w13(lama)+  $\alpha$ [x13-w13(lama)]=1+0,05\*(1-1)= 1 W14(baru)=w14(lama)+  $α[x14-w14(lama)]=0+0,05*(0-0)= 0$ Shg  $w1=(0,95 \ 1 \ 1 \ 0)$ 

$$
W2 = (1011)
$$

Data ke-2 : (0011)  
\n- Bobot ke-1  
\n=
$$
\sqrt{(0-0.95)^2 + (0-1)^2 + (1-1)^2 + (1-0)^2} = 1.7
$$

```
- Bobot ke-2
    =\sqrt{(0-1)^2 + (0-0)^2 + (1-1)^2 + (1-1)^2} = 1Jarak terkecil pada bobot ke-2
    Target data ke-2=2
    Bobot ke-2 baru:
    W21(baru)=w21(lama)+ \alpha[x21-w21(lama)]=1+0,05*(0-1)= 0,95
    W22(baru)=w22(lama)+ \alpha[x22-w22(lama)]=0+0,05*(0-0)= 0
    W23(baru)=w23(lama)+ \alpha[x23-w23(lama)]=1+0,05*(1-1)= 1
    W24(baru)=w24(lama)+ \alpha[x24-w24(lama)]=1+0,05*(1-1)= 1
    Shg w2=(0,95 0 1 1)
        w1=(0,95 1 1 0)
Data ke-3 : (1111)
- Bobot ke-1 
  =\sqrt{(1-0.95)^2 + (1-1)^2 + (1-1)^2 + (1-0)^2} =1,0023
- Bobot ke-2 
  =\sqrt{(1-0.95)^2 + (1-0)^2 + (1-1)^2 + (1-1)^2} =1,0023
    Jarak terkecil pada bobot ke-1
    Target data ke-3=1
    Bobot ke-1 baru:
    W11(baru)=w11(lama)+\alpha[x11-
    w31(lama)]=0,95+0,05*(1-0,95)= 0,953
    W12(baru)=w12(lama)+ \alpha[x12-w32(lama)]=1+0,05*(1-1)= 1
    W13(baru)=w13(lama)+ \alpha[x13-w33(lama)]=1+0,05*(1-1)= 1
    W14(baru)=w14(lama)+ \alpha[x14-w34(lama)]=0+0,05*(1-0)= 0,05
    Shg w1=(0,95 1 1 0,05)
    w2=(0,95 0 1 1)
Data ke-4 : (1001)
- Bobot ke-1 
  =\sqrt{(1-0.95)^2+(0-1)^2+(0-1)^2+(1-0.05)^2}=1,704
- Bobot ke-2 
  =\sqrt{(1-0.95)^2 + (0-0)^2 + (0-1)^2 + (1-1)^2} =1,00125
    Jarak terkecil pada bobot ke-2
    Target data ke-4=2
```

```
Bobot ke-1 baru:
W11(baru)=w11(lama)+\alpha[x11-
w31(lama)]=0,95+0,05*(1-0,95)= 0,953
W12(baru)=w12(lama)+ \alpha[x12-w32(lama)]=0+0,05*(0-0)= 0
W13(baru)=w13(lama)+ \alpha[x13-w33(lama)]=1+0,05*(0-1)= 0,95
W14(baru)=w14(lama)+ \alpha[x14-w34(lama)]=1+0,05*(1-1)= 1
Shg w2=(0,953 0 0,95 1)
w1=(0,95 1 1 0,05)
sebelum masuk ke E-poh ke-2 α diupdate 
\alpha = 0,1. \alpha(lama)
= 0,1.0,05 = 0,005.
.
Sd epoh maximum =10
Misalnya setelah epoh ke-10 di dapat bobot-bobot:
w2=(0,953 0 0,95 1)
w1=(0,95 1 1 0,05)
```
Misalnya akan menguji vektor **(1011)**, masuk kelas yang

mana?

Maka dilakukan perhitungan untuk mencari jarak

terdekat:

- Bobot ke-2

 $=\sqrt{(1-0.953)^2+(0-0)^2+(1-0.95)^2+(1-1)^2}=0.0686$ 

- Bobot ke-1  $=\sqrt{(1-0.95)^2+(0-1)^2+(1-1)^2+(1-0.05)^2}=1.38$ 

Minimum pada ke-2 maka masuk kelas ke-2